# **Redmine - Defect #14119**

# **Conflict between mocha 0.10.5 and 0.13.3**

2013-05-22 09:34 - Yannick Recht

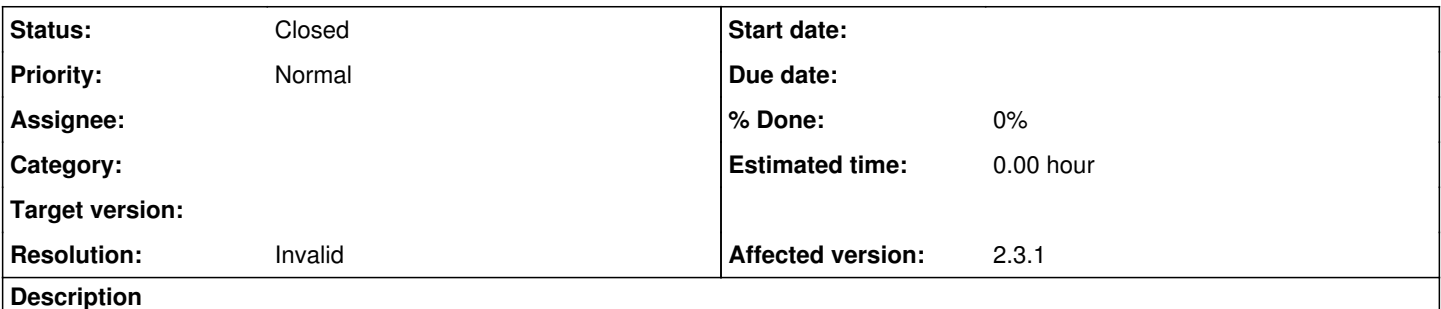

# Hi everybody,

I'm trying to upgrade from Redmine 2.2.2 to 2.3.1 and when I try to generate the secret token I get the following error message:

```
Bundler could not find compatible versions for gem "mocha":
In Gemfile:
    shoulda (~> 3.3.2) ruby depends on
  mocha (= 0.10.5) ruby
```
mocha (0.13.3)

I have already read the following topics, but without succes:

- [somebody help me?](http://www.redmine.org/boards/2/topics/37443)
- [Problem while trying to upgrade from 1.3 to 2.3](http://www.redmine.org/boards/2/topics/37676)

#### I'm running with:

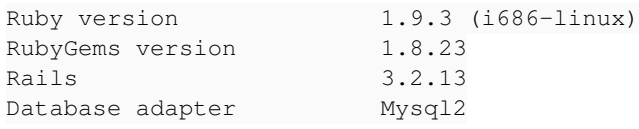

No Redmine plugin installed.

Does somebody have any clue about what went wrong?

### **History**

## **#1 - 2013-05-22 09:54 - Etienne Massip**

- *Status changed from New to Closed*
- *Resolution set to Invalid*

You forgot to add --without test development arguments when running bundle install.

#### **#2 - 2013-05-22 10:16 - Yannick Recht**

Thank you very much, I got further with that clue.

I've just forgotten to tell that problem happens while running:

rake generate\_secret\_token

At the present time I "removed" the test and development section from the Gemfile. It seems to work.

So I have one last question, do I have to modify *application.rb* to run *bundle install* with "--without test development" ?

#### **#3 - 2013-05-22 10:57 - Etienne Massip**

Yannick Recht wrote:

So I have one last question, do I have to modify *application.rb* to run *bundle install* with "--without test development" ?

Absolutely not and you should never have to modify this file, it's part of the application code.

If you already installed your bundle without specifying the "--without" argument, you can edit your <redmine\_installation\_directory>/.bundle/config file and add the following line:

BUNDLE\_WITHOUT: test:development

Then run bundle install again.

## **#4 - 2013-05-22 11:24 - Yannick Recht**

Thank you for your help.